wmaker - X11 window manager with a NEXTSTEP look

## **SYNOPSIS**

 $\Box$ 

**wmaker** *[-options]*

# **DESCRIPTION**

Window Maker is a X11 window manager with a NEXTSTEP look. It tries to emulate NeXT's look as much as possible, but it deviates from it as necessary.

# **OPTIONS**

# **-display** *host:display.screen*

specify display to use. On multiheaded machines, Window Maker will automatically manage all screens. If you want Window Maker to manage only a specific screen, you must supply the screen number you want to have managed with the **-display** command line argument. For example, if you want Window Maker to manage only screen 1, start it as: wmaker -display :0.1

# **--dont-restore**

do not restore saved session

# **--global\_defaults\_path**

specify the ID of the visual to use; see  $xdpyinfo(1)$  $xdpyinfo(1)$  for a list of visuals available in your display

print the path where the files for the default configuration are installed and exit

**--help** print the list of command line options supported, one per line, and exit

## **--locale** *locale*

specify the locale (i18n language) to use; Window Maker will also set the variable **LANG** which will be inherited by all applications started from Window Maker

#### **--no-autolaunch**

do not launch at start-up the applications that were marked in the configuration as autolanched

#### **--no-clip**

do not show the workspace Clip

#### **--no-dock**

do not show the application Dock

#### **--no-drawer**

disable the Drawers in the Dock

#### **--static**

do not update or save automatically the configuration

#### **--version**

display Window Maker's version number and exit

#### **--visual-id**

# **FILES**

#### **~/GNUstep/Defaults/WindowMaker**

general Window Maker defaults.

#### **~/GNUstep/Defaults/WMState**

information about the Dock and Clip. DON'T edit this while running Window Maker. It will be overwritten.

## **~/GNUstep/Defaults/WMRootMenu**

Contains the name of the file to read the root menu from or the menu itself, in property list format.

### **~/GNUstep/Defaults/WMWindowAttributes**

Attributes for different application classes and instances. Use the Attribute Editor (right drag the application's title bar, select Attributes) instead of modifying this file directly. There are just a few options not available using the Attributes Editor.

#### **/usr/local/etc/WindowMaker/**

All the above-mentioned files are READ from here if not found except for

WMState, which is COPIED from here. No matter where they are read from, if it's necessary to write configuration changes back into this files, user's files will be written to.

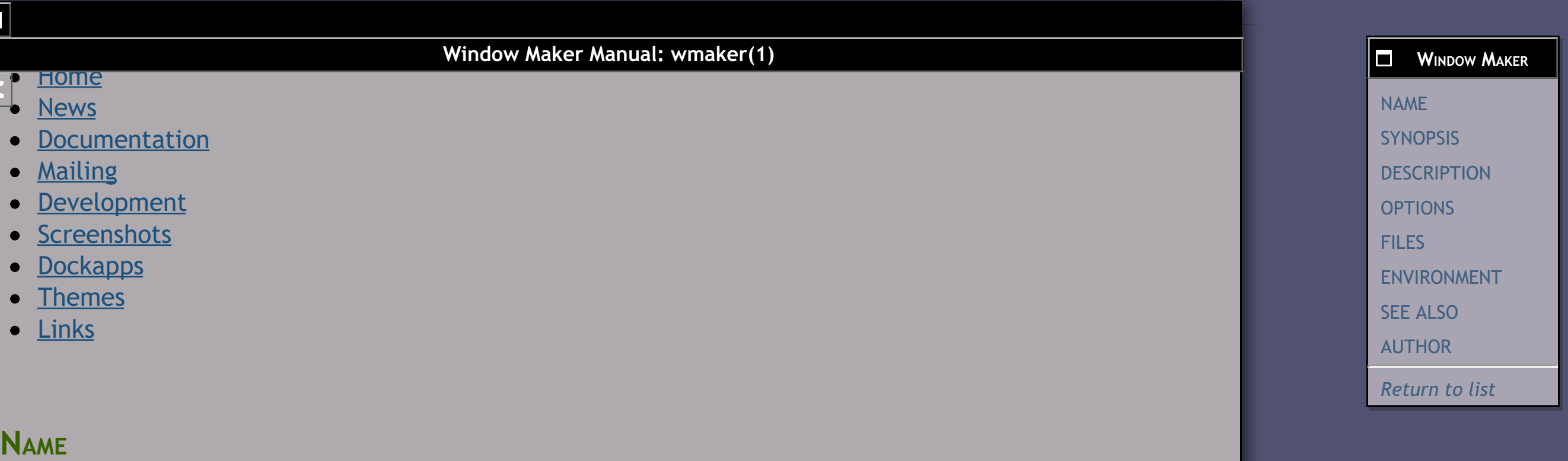

#### **~/GNUstep/Library/WindowMaker/autostart**

This script is automatically executed when Window Maker is started.

### **~/GNUstep/Library/WindowMaker/exitscript**

This script is automatically executed immediately before Window Maker is exited. **Note:** If you need to run something that requires the X server to be running from this script, make sure you do not use the *SHUTDOWN* command from the root menu to exit Window Maker. Otherwise, the X server might be shut down before the script is executed.

#### **~/GNUstep/Library/WindowMaker/**

The menu file indicated in WMRootMenu is looked for here...

#### **/usr/local/share/WindowMaker/**

and here, in that order. Unless, the indicated path is an absolute path.

### **~/GNUstep/Library/WindowMaker/Pixmaps/**

Window Maker looks for **pixmaps** here

## **~/GNUstep/Library/Icons/**

Window Maker looks for **icons** here

### **~/GNUstep/Library/WindowMaker/Backgrounds/**

Window Maker looks for backgrounds here

#### **~/GNUstep/Library/WindowMaker/Styles/**

Window Maker looks for style files here (not true... it looks like it does, but you have to specify the full path anyway, it's just a place to keep things nicely ordered)

#### **~/GNUstep/Library/WindowMaker/Themes/**

Window Maker looks for theme files here (ibid)

### **/usr/local/share/WindowMaker/Pixmaps/**

System-wide (Window Maker-specific) pixmaps are located here

#### **/usr/local/share/WindowMaker/Styles/**

System wide styles are here

#### **/usr/local/share/WindowMaker/Themes/**

Guess...  $;$ -)

# **ENVIRONMENT**

#### WMAKER\_USER\_ROOT

specifies the initial path for the Defaults directory. "Defaults/" is appended to this variable to determine the actual location of the databases. If the variable is not set, it defaults to "~/GNUstep"

## GNUSTEP\_LOCAL\_ROOT

specifies the location of the system-wide **local** GNUstep directory (this is useful, for example, in those cases where the system-wide location is really a network wide location). If this variable is empty, GNUSTEP\_SYSTEM\_ROOT is looked for.

## GNUSTEP\_SYSTEM\_ROOT

specifies the location of the system-wide GNUstep directory. If this variable is empty, it defaults to /etc/GNUstep

# **SEE ALSO**

The Window Maker User Guide

## The Window Maker FAQ

[WPrefs](http://www.windowmaker.org/docs/manpages/WPrefs.html)(1),  $X(7)$ , [wxcopy](http://www.windowmaker.org/docs/manpages/wxcopy.html)(1), [wxpaste](http://www.windowmaker.org/docs/manpages/wxpaste.html)(1), [geticonset](http://www.windowmaker.org/docs/manpages/geticonset.html)(1), [seticons](http://www.windowmaker.org/docs/manpages/seticons.html)(1), [getstyle](http://www.windowmaker.org/docs/manpages/getstyle.html)(1), [setstyle](http://www.windowmaker.org/docs/manpages/setstyle.html)(1), [wmsetbg](http://www.windowmaker.org/docs/manpages/wmsetbg.html)(1), [wmgenmenu](http://www.windowmaker.org/docs/manpages/wmgenmenu.html)(1), [wmmenugen](http://www.windowmaker.org/docs/manpages/wmmenugen.html)(1), [wdread](http://www.windowmaker.org/docs/manpages/wdread.html)(1), [wdwrite](http://www.windowmaker.org/docs/manpages/wdwrite.html)(1)

**AUTHOR**

Window Maker was written by Alfredo K. Kojima <<u>kojima (at) [windowmaker](mailto:kojima%20(at)%20windowmaker%20(dot)%20info) (dot) info</u>>, Dan Pascu <dan (at) [windowmaker](mailto:dan%20(at)%20windowmaker%20(dot)%20info) (dot) info> with contributions from many people around the Internet.

This manual page was created by Marcelo E. Magallon, <[mmagallo](mailto:mmagallo%20(at)%20debian%20(dot)%20org) (at) debian (dot) org> and is maintained by the Window Maker team.

*This man page is part of WINDOWMAKER 0.95.9*